Topic : Volume by Shells Some volumes are difficult to calculate using For example: Find volume obtained by rotating<br>about the y-axis the region bounded by y=  $2x^2-x^3$  and  $\lambda$ = by  $y = 2x^2 - x^3$  and  $y = 0$ .<br>by  $y = 2x^2 - x^3$  and  $y = 0$ .<br>(b  $A(y)$ .  $x = f(y)$  washer method, by<br>it is very hard to compute inner and<br>outer radius. \_<br>ለ  $y = 2x^2 - x^3$  $A(q)$ . We could try the  $\mathsf{x}$  = Ply) washer nethod, but it is very hard to very outer radius .  $\frac{1}{2}$ shell method : What's the idea? Instead, we will use  $\hat{\mathcal{C}}$ **ለ** We could try the<br>1) washer method, but<br>it is very hard to<br>compute threr and<br>outer radius.<br>The  $\frac{1}{\sqrt{2}}$  $y = f(x)$  $\frac{1}{2}$ - cylindrical shell = surface area of a cylinder.

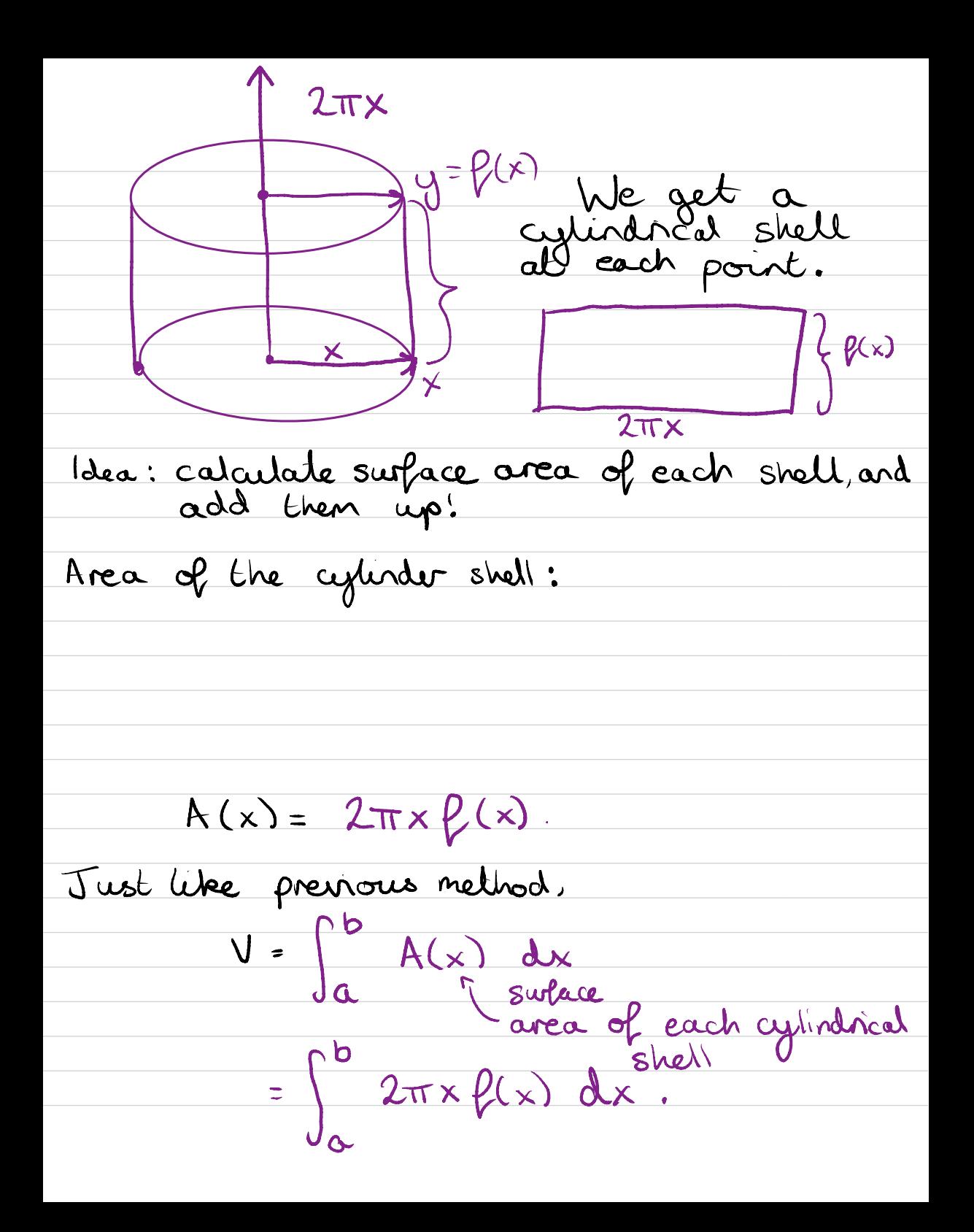

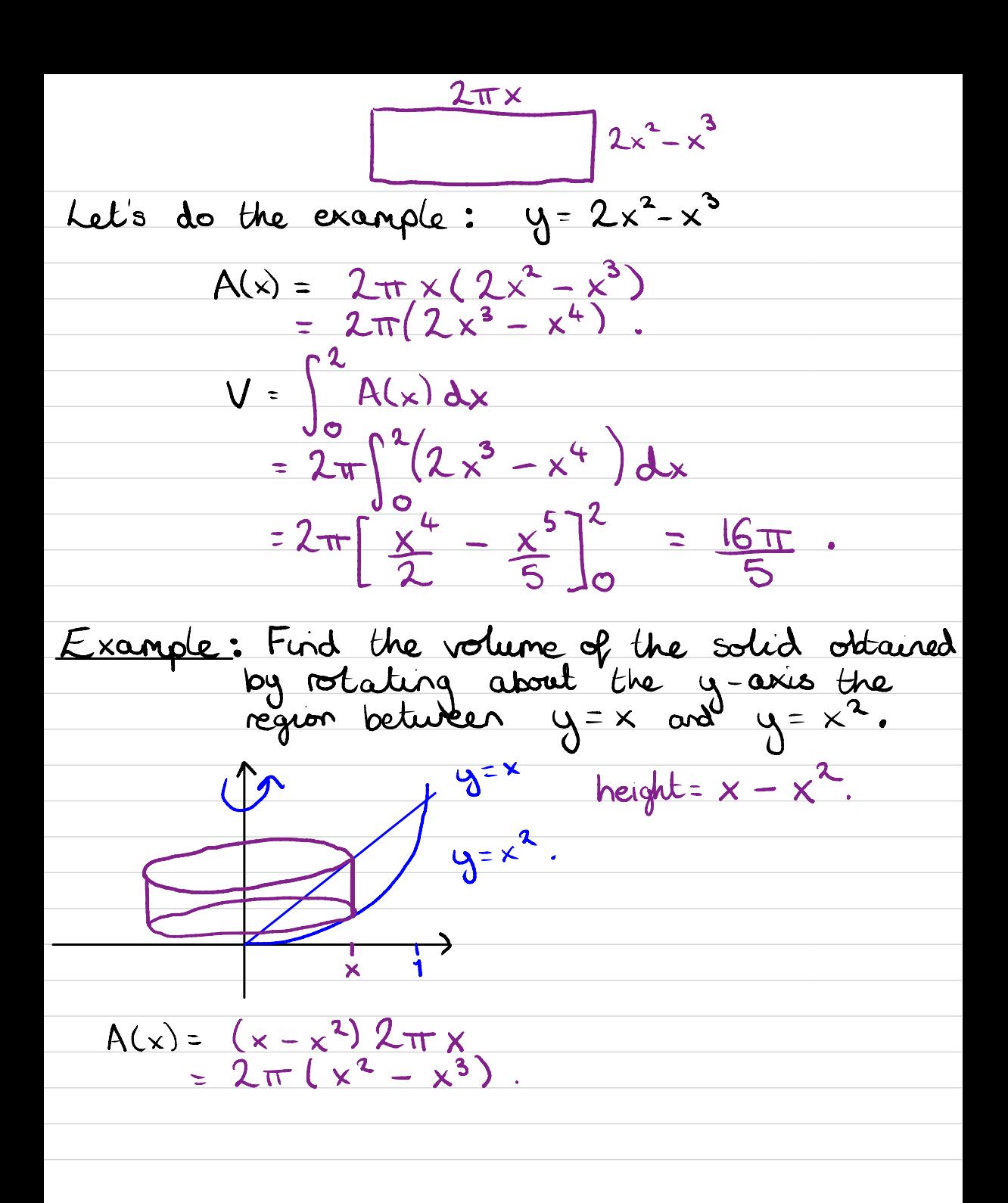

$$
V = \int_{0}^{1} 2\pi (x^{2} - x^{3}) dx
$$
  
\n=  $2\pi \left[ \frac{x^{3}}{3} - \frac{x^{4}}{4} \right]_{0}^{1} = \frac{\pi}{6}$ .  
\nExample: Find the Volume obtained by rotating  
\nthe region under the curve  $y=3x^{3}$   
\nfrom 0 be 1 about the x-axis.  
\n
$$
y = \frac{\frac{1}{x}y}{x} = 2x = y^{2}
$$
  
\n
$$
A(y) = 2\pi y (1 - y^{2})
$$
  
\n
$$
V(y) = \int_{0}^{1} 2\pi (y - y^{3}) dy = \frac{\pi}{2}
$$